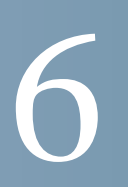

## Spanning Tree Protocol STP;

- **The Sunday of Sunday Product**
- STP
- **STP**
- RSTP

## <span id="page-0-0"></span> $STP$

STP Bridge Protocol Data Unit BPDU<br>BPDU MAC BPDU MAC 5. MAC 7. MAC 7. MAC 7. MAC 7. MAC 7. MAC 7. MAC 7. MAC 7. MAC 7. MAC 7. MAC 7. MAC 7. MAC 7. MAC 7. MAC 7. MAC 7. MAC 7. MAC 7. MAC 7. MAC 7. MAC 7. MAC 7. MAC 7. MAC 7. MAC 7. MAC 7. MAC 7. MAC 7. MAC 7. MAC 7.  $STP$  2  $\mathbf 1$ 

BPDU <sub>0</sub>

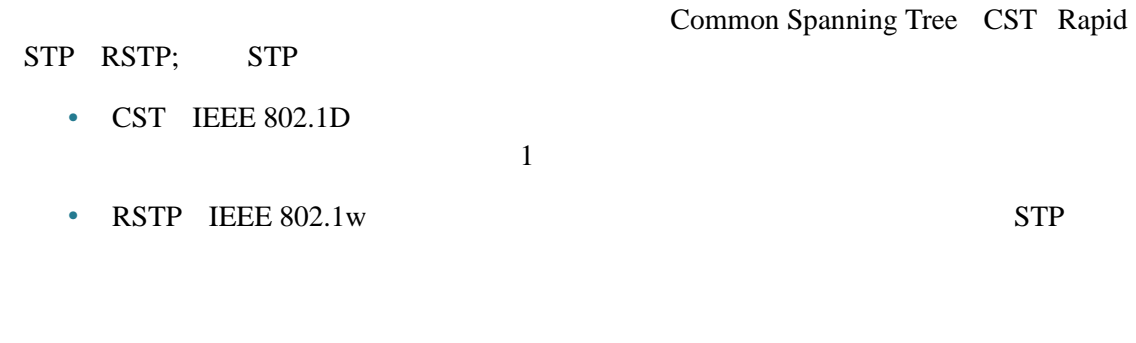

<span id="page-1-0"></span>STP

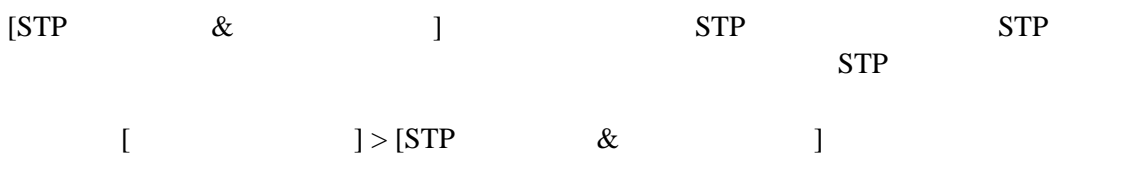

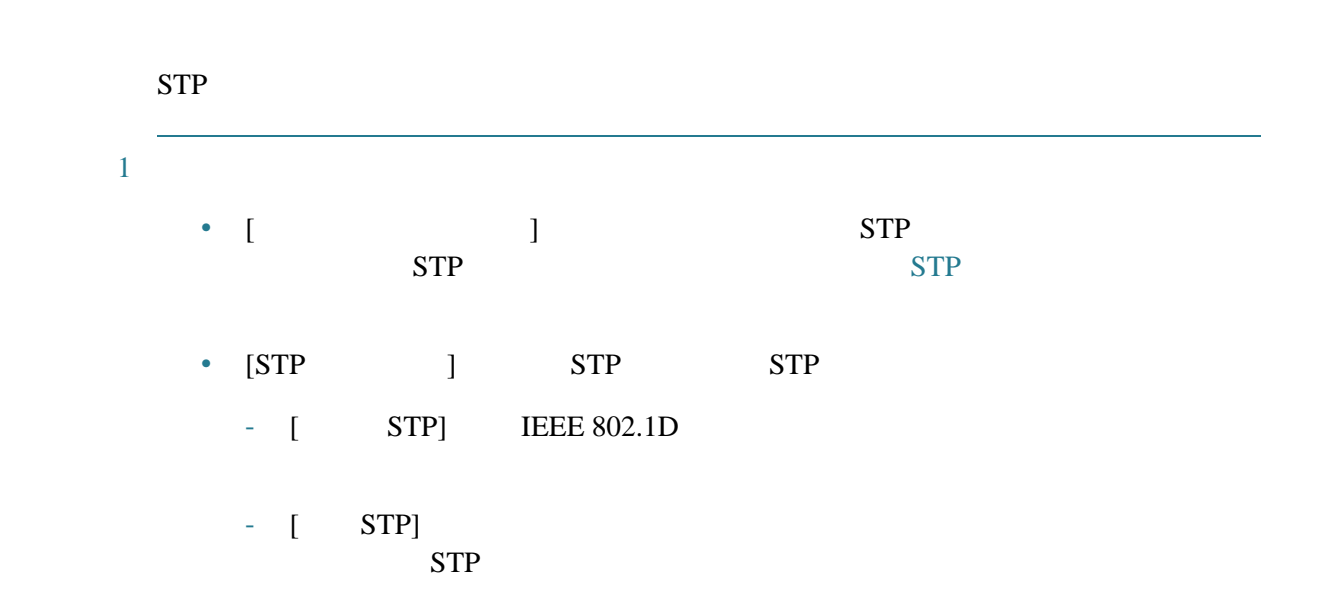

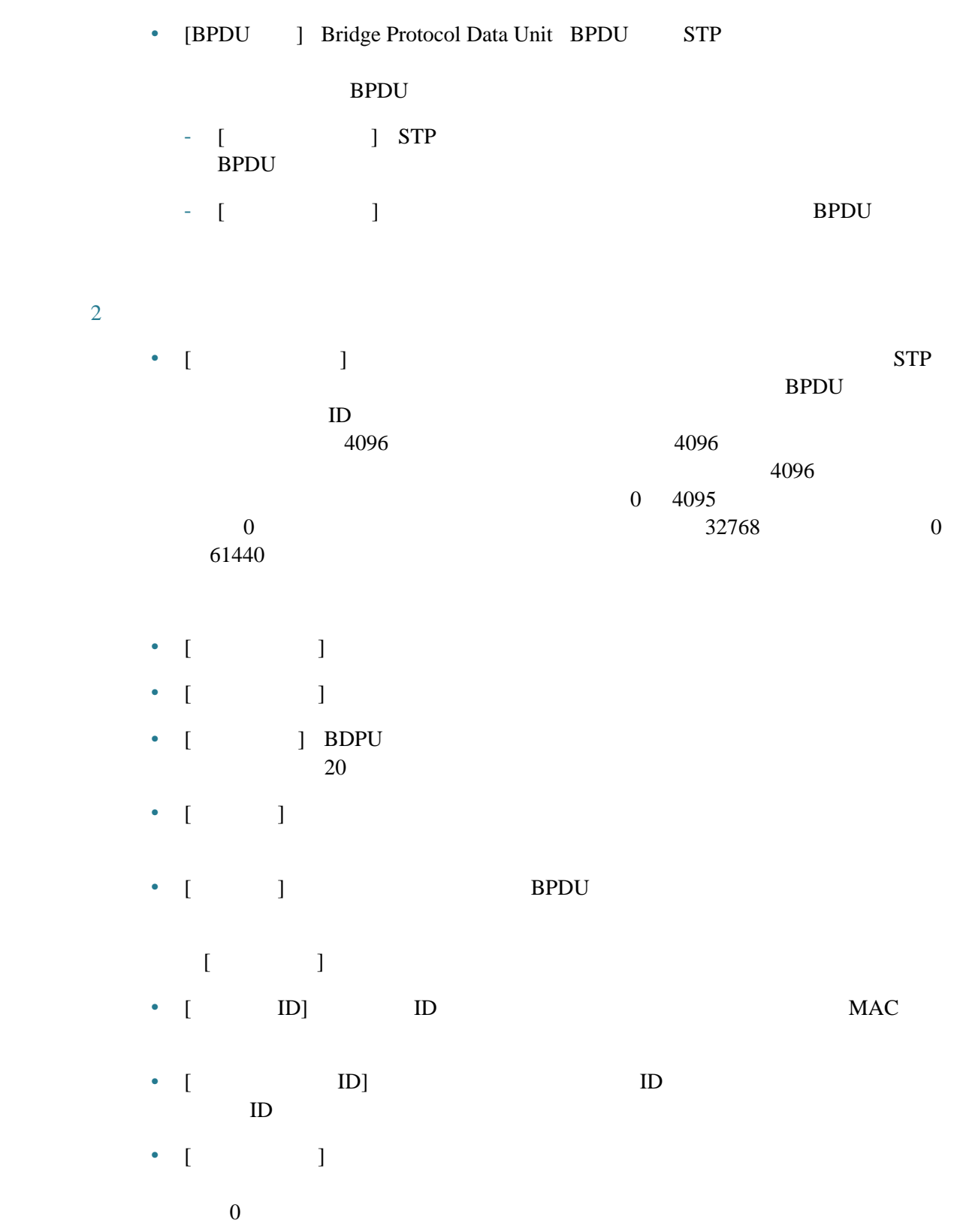

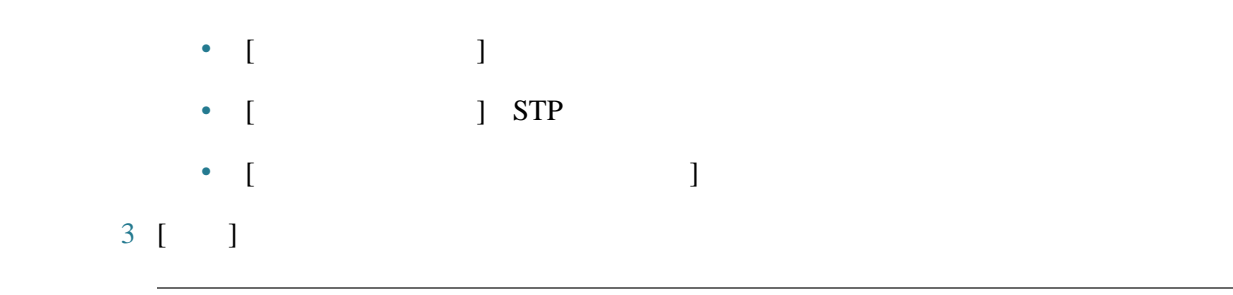

<span id="page-3-0"></span>**STP** 

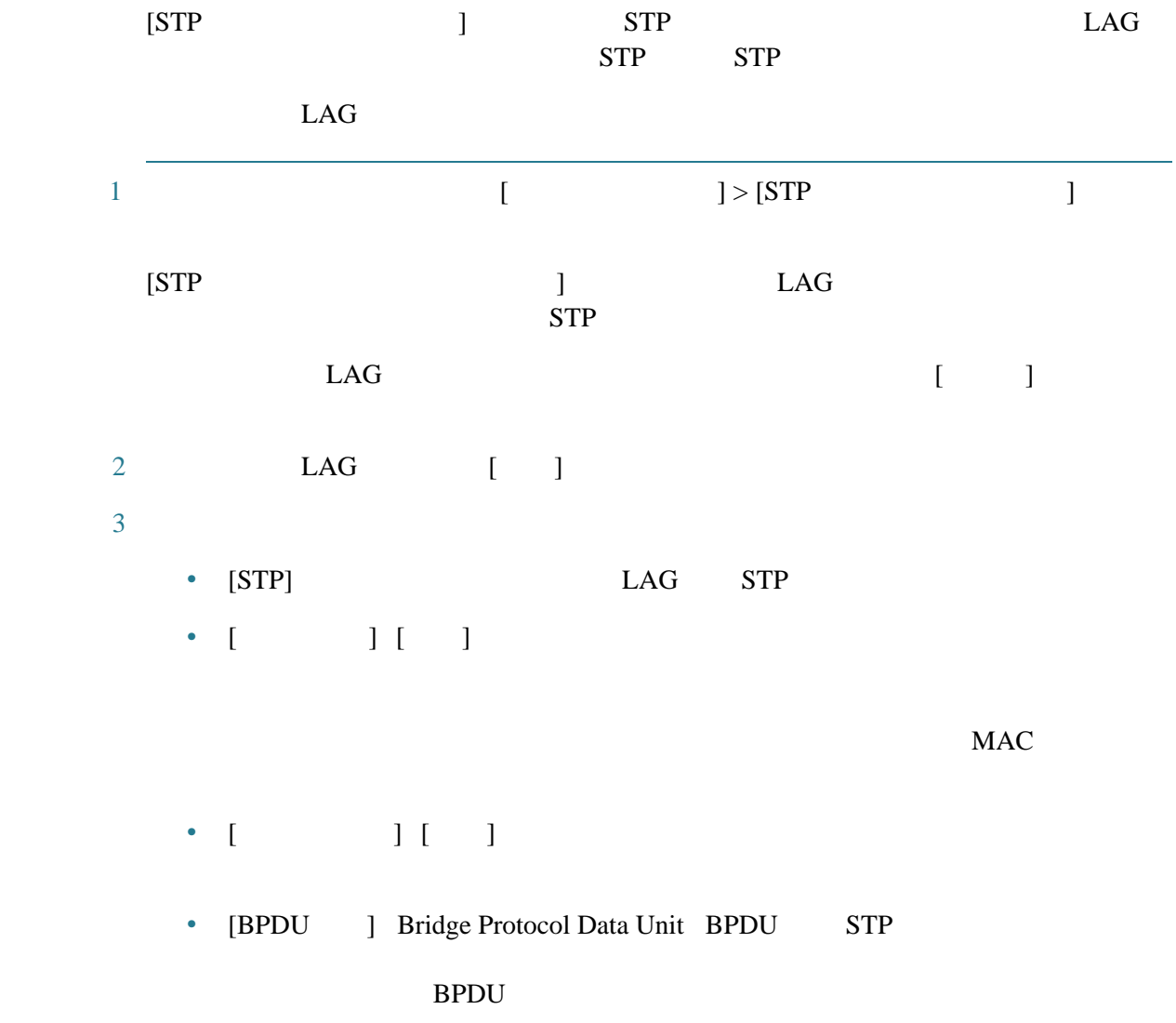

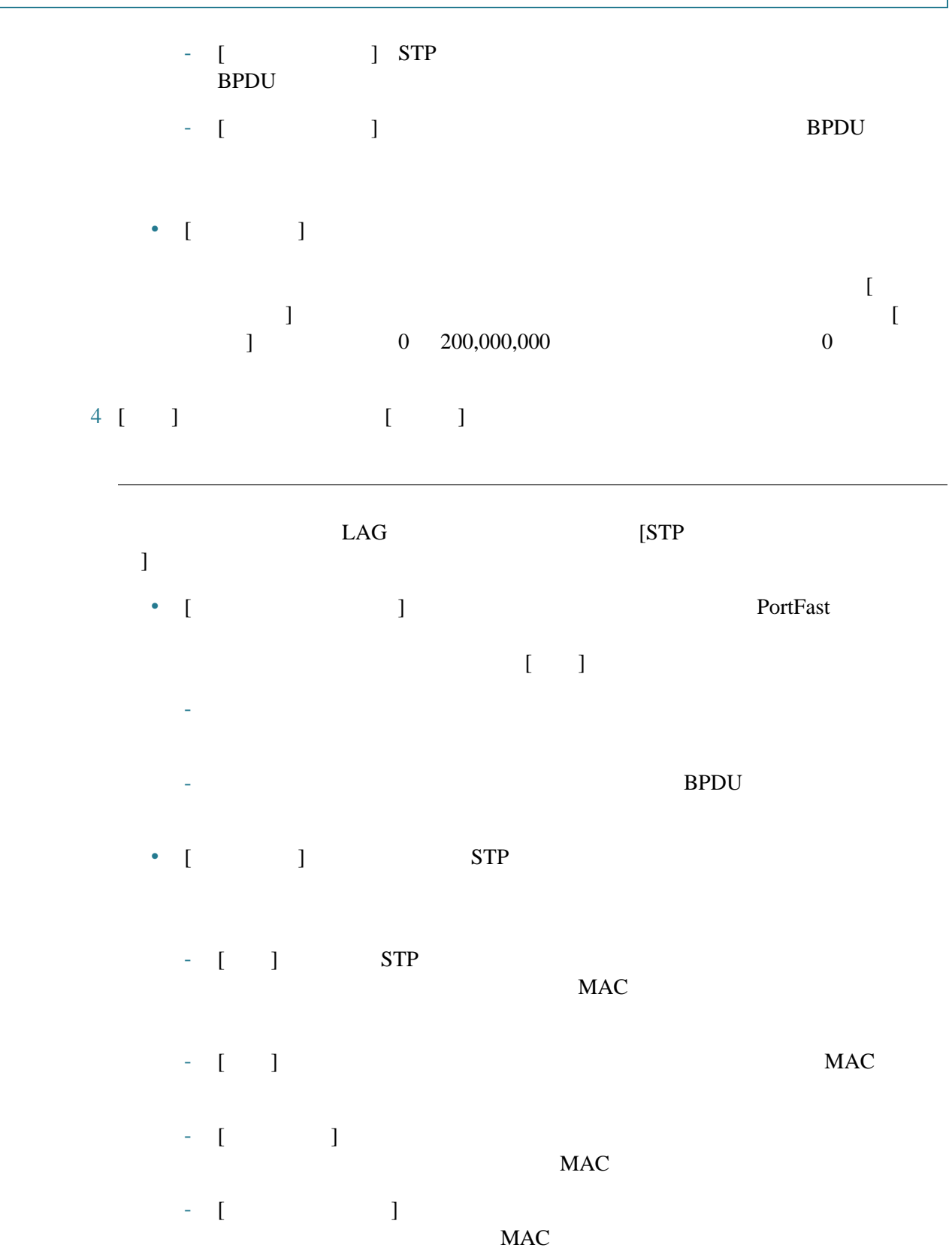

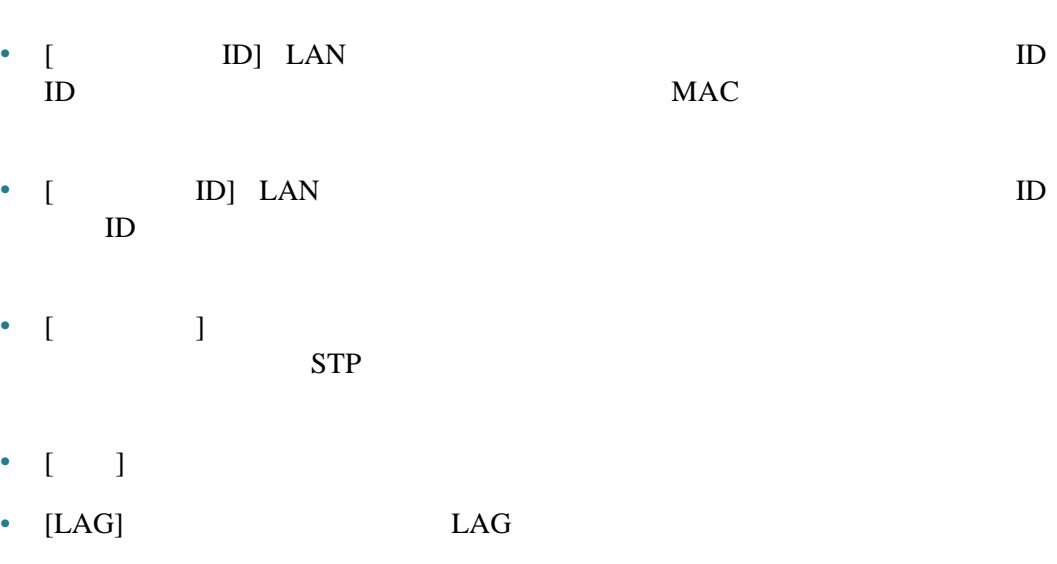

<span id="page-5-0"></span>**RSTP** 

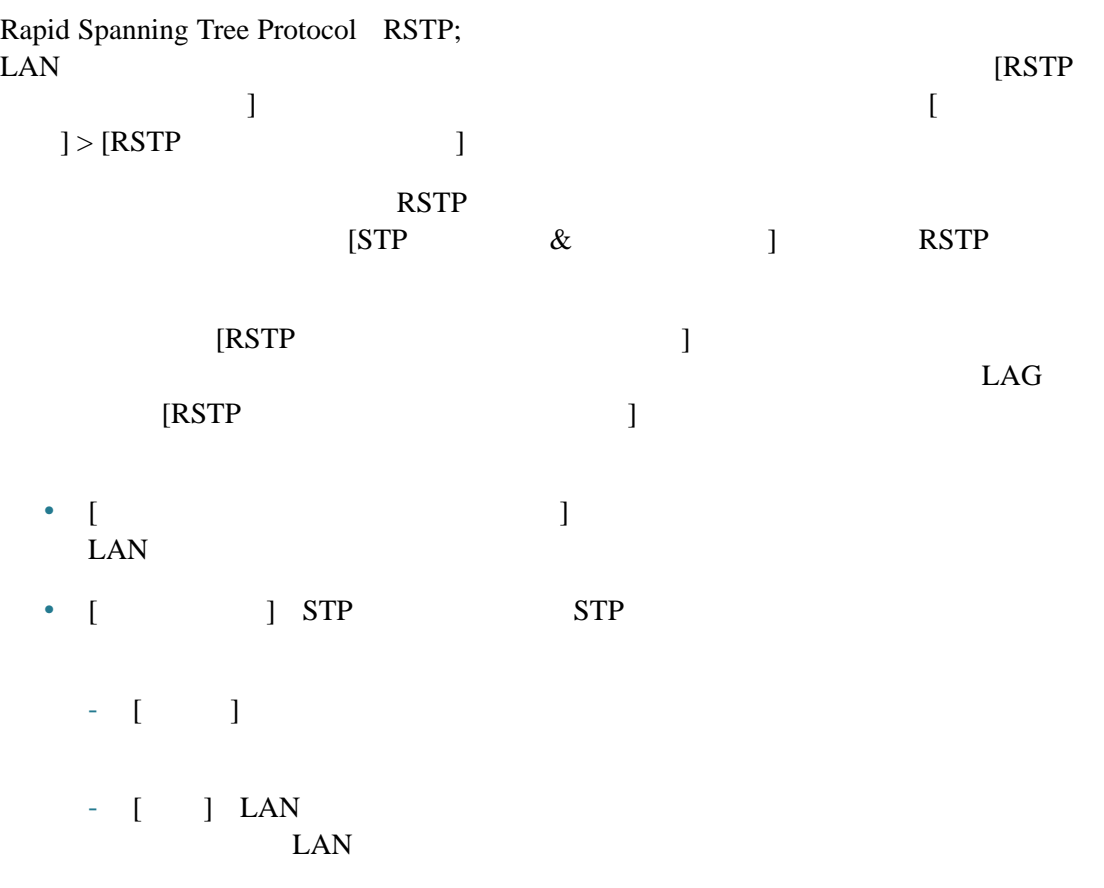

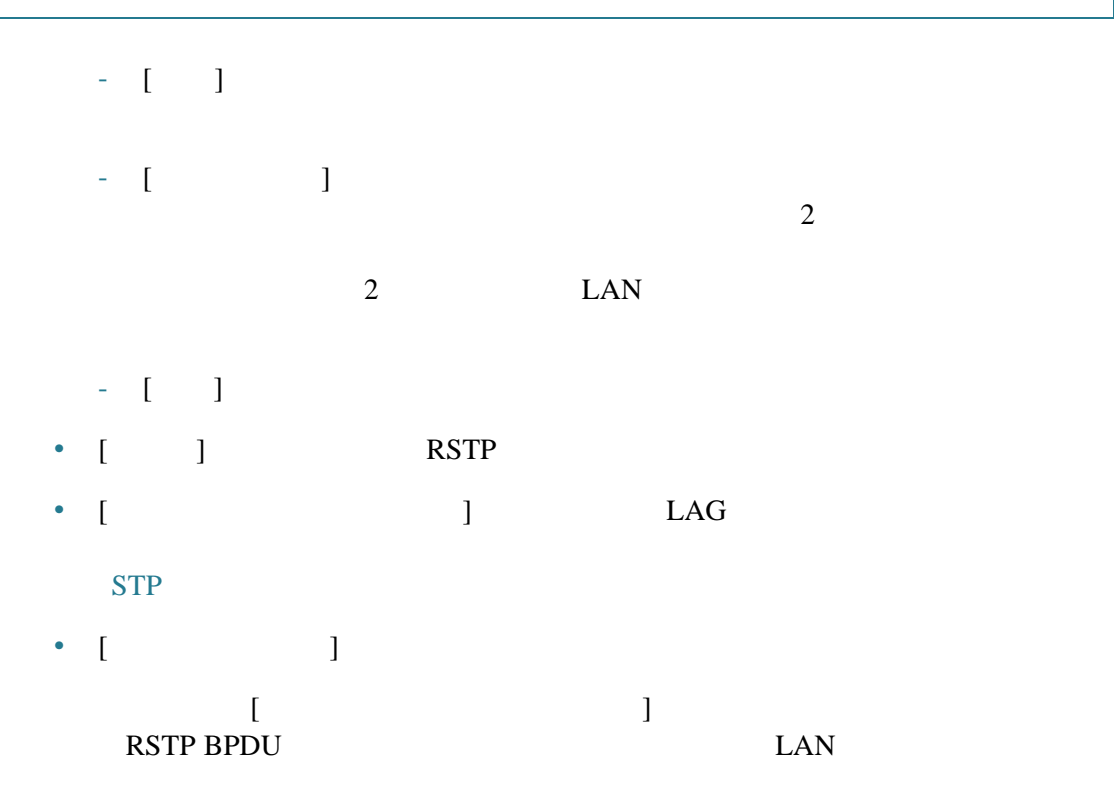